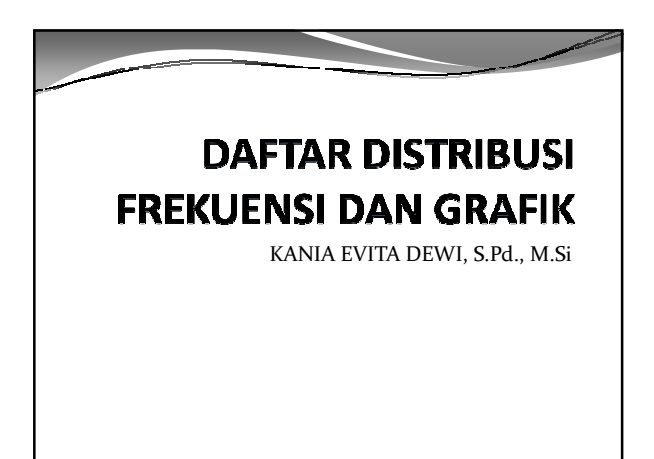

### Daftar distribusi frekuensi

- Digunakan untuk menyajikan data kuantitatif.
- **Kelebihan menggunakan distribusi frekuensi** adalah mempunyai gambaran menyeluruh secara jelas mengenai data yang miliki.
- **Kekurangan menggunakan distribusi frekuensi** adalah rincian data atau informasi awal menjadi hilang sehingga data berkelompok menjadi semu atau tidak nyata.

#### Unsur-unsur dalam daftar distribusi frekuensi

• Kelas interval

- Ujung bawah dan ujung atas kelas.  $\bullet$  Batas kelas :
- Untuk diskrit: batas kelas = ujung bawah
- Untuk kontinu : (ujung bawah kelas [i+1]-ujung atas kelas[i])/2 Panjang kelas : ujung bawah kelas [i+1]-ujung bawah kelas [i]. Panjang kelas **dalam 1 tabel tidak harus sama,boleh berbeda**
- Kelas tertutup: memiliki batas bawah dan batas atas Kelas terbuka: hanya memiliki batas bawah saja atau batas atas
- saja
- Nilai tengah kelas = (ujung bawah + ujung atas)/2 Frekuensi : bilangan yang menyatakan jumlah dari suatu kategori

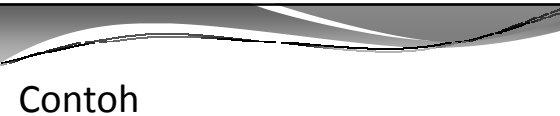

Ĩ

#### Data hasil ujian Mata kuliah Statistika dari 60 mahasiswa UNIKOM sebagai berikut.

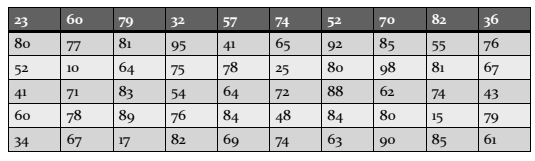

Buatlah daftar distribusi frekuensinya!

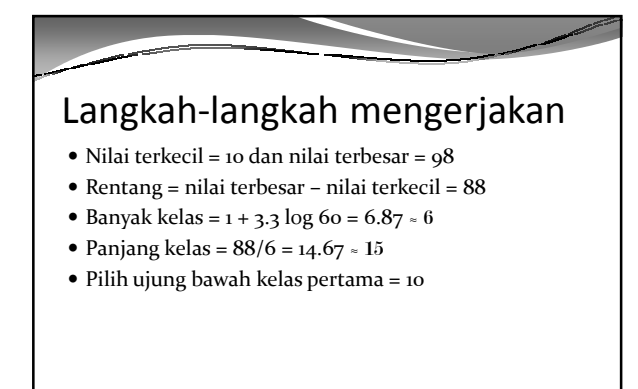

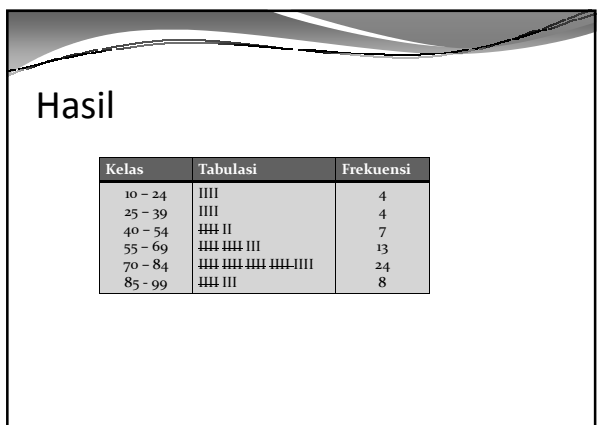

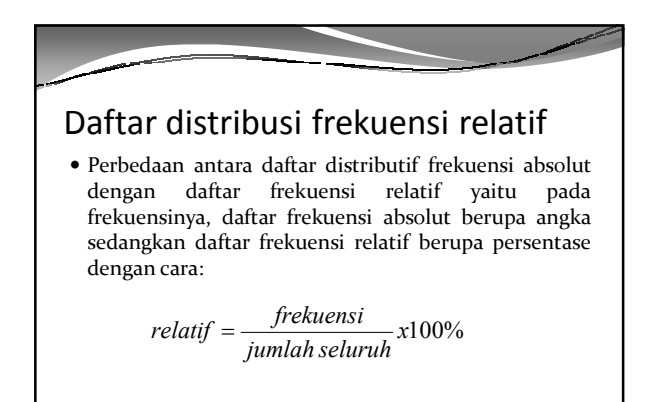

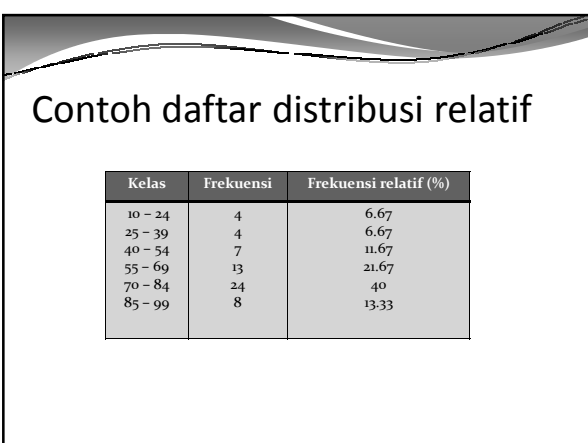

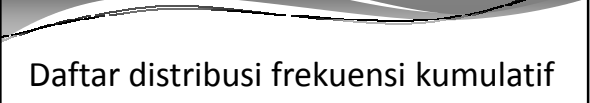

- Daftar distribusi frekuensi kumulatif adalah daftar frekuensi yang frekuensinya merupakan menjumlahkan frekuensi demi frekuensi .
- Daftar distribusi kumulatif ada 2 jenis:
- 1. Daftar frekuensi kumulatif kurang dari
- 2. Daftar frekuensi kumulatif lebih dari

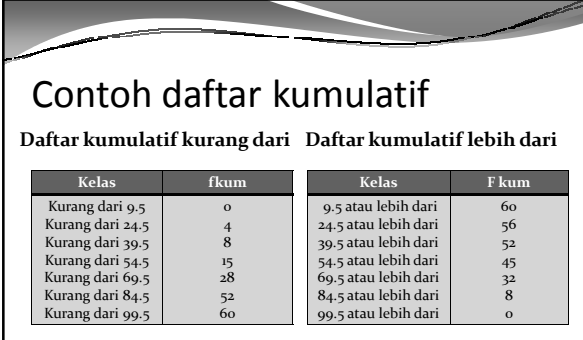

## Histogram

- **Histogram** adalah suatu diagram berbentuk batang yang ujung-ujung kelas intervalnya dipakai sebagai sumbu mendatar dan frekuensi sebagai sumbu tegak.
- Langkah-langkah:
- 1. Tentukan setiap batas bawah kelas
- 2. Tambahkan 1 kelas
- 3. Buat diagram batang untuk tiap kelas

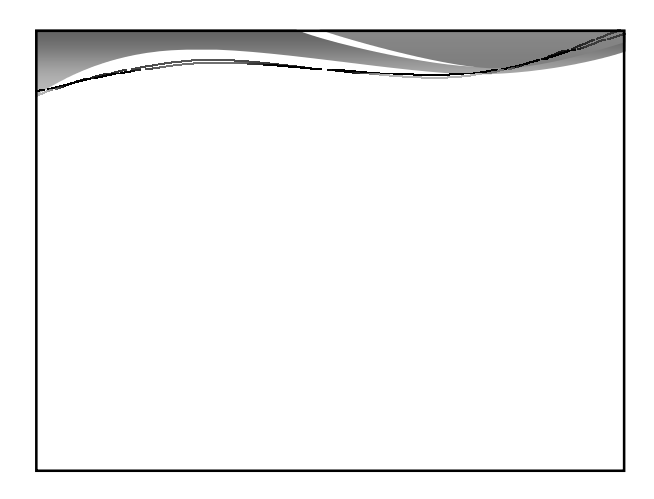

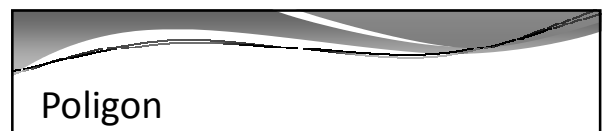

- **Poligon frekuensi** adalah diagram garis yang diperoleh dari menghubungkan nilai tengah-nilai tengah kelas dari puncak histogram dan ditambah garis yang menghubungkan nilai tengah dari puncak batang histogram pertama dan terakhir dengan nilai tengah kelas yang paling ujung di kiri dan di kanan yang frekuensi kelasnya sama dengan nol.
- Langkah-langkah
- 1. Cari nilai tengah untuk setiap kelas
- 2. Tambah 1 nilai tengah diawal dan diakhir

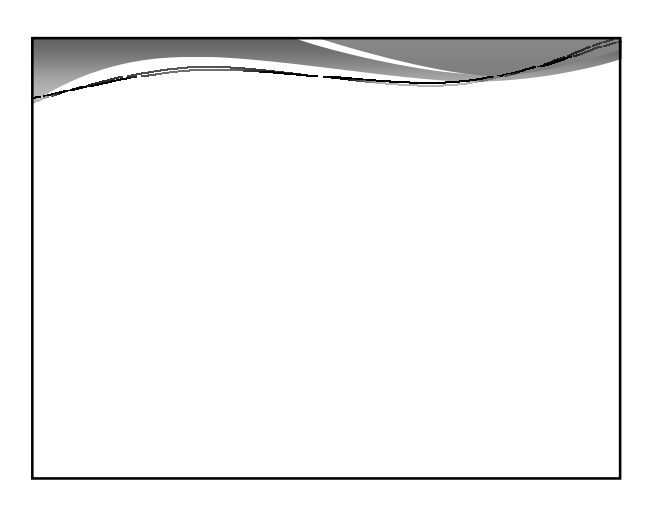

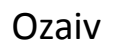

 **Ozaiv adalah** poligon yang datanya diambil dari tabel distributif kumulatif bisa kurang dari atau lebih dari.

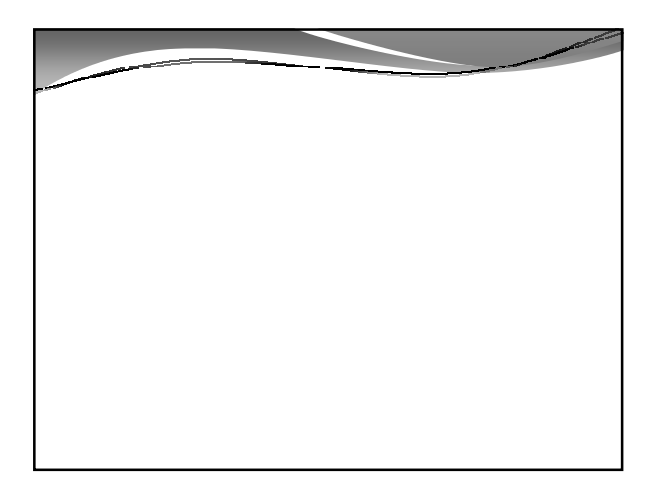

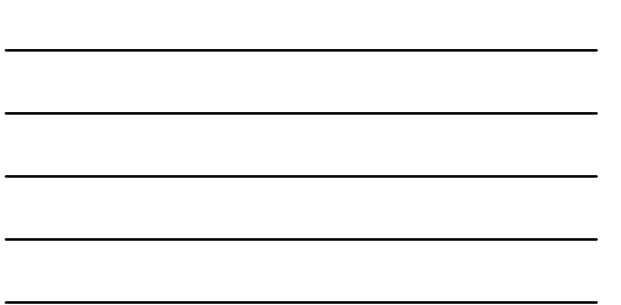

# Model Populasi

- **Model Populasi**, Jika polygon frekuensi didekati oleh sebuah lengkungan halus yang bentuknya secocok mungkin dengan polygon frekuensi dengan kurva frekuensi
- Ada beberapa jenis model populasi
- 1. Normal
- 2. Simetris
- 3. J
- 4. U
- 5. Positif atau Negatif

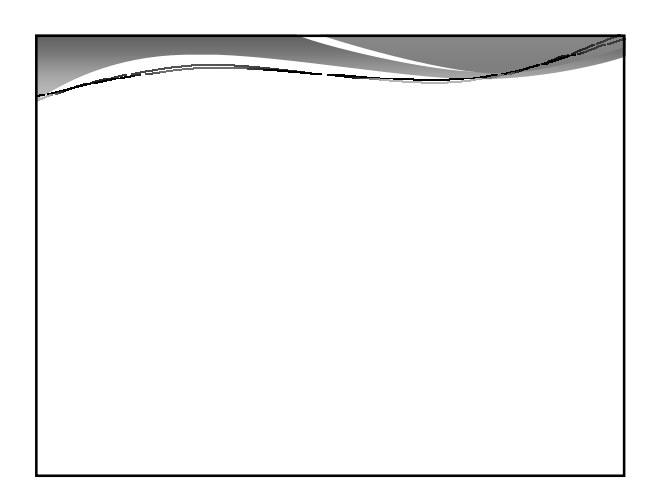

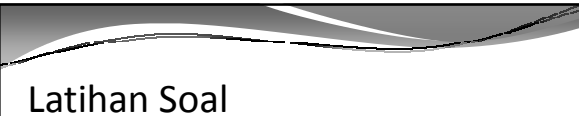

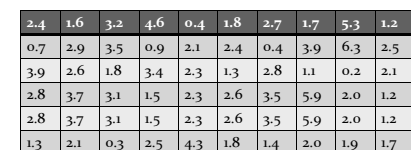

Data berikut merupakan daya tahan sampai mati, diukur sampai sepersepuluh menit terdekat, dari sampel acak 60 lalat yang telah disemprot dengan bahan kimia baru dalam suatu percobaan di laboratorium

Tentukan:

- 1. Daftar distribusi frekuensi
- 2. Daftar distribusi kumulatif baik kurang dari maupun lebih dari
- 3. Gambarkan histogram dari data tersebut
- 4. Gambarkan ozaiv kurang dari maupun lebih dari
- 5. Gambarkan model populasinya

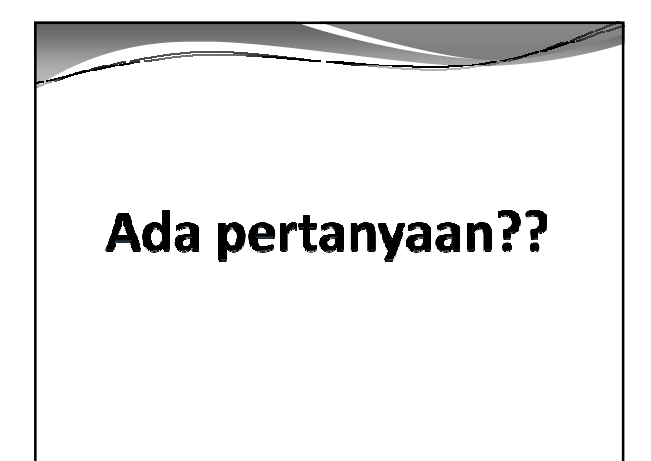